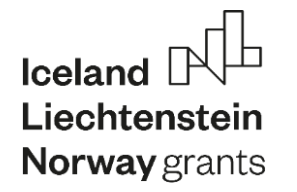

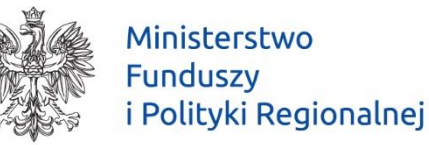

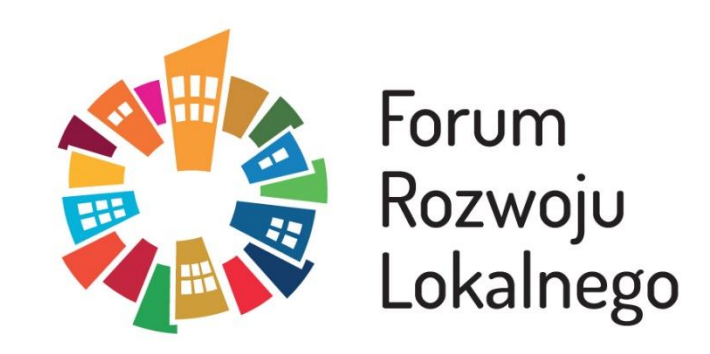

# **Ocena aktualnej sytuacji finansowej JST**  raport "Analiza WPF" (BeSTi@) **na przykładzie wybranych miast** Adam Głębski

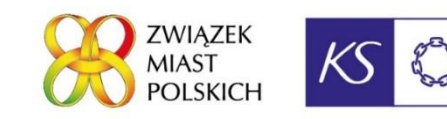

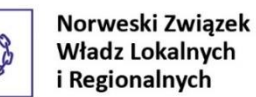

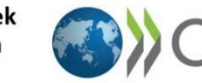

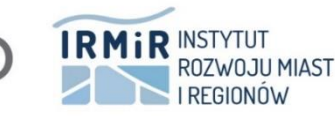

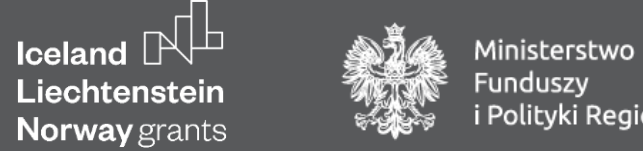

Funduszy<br>i Polityki Regionalnej

### **Dostęp do raportu "Analiza WPF"**

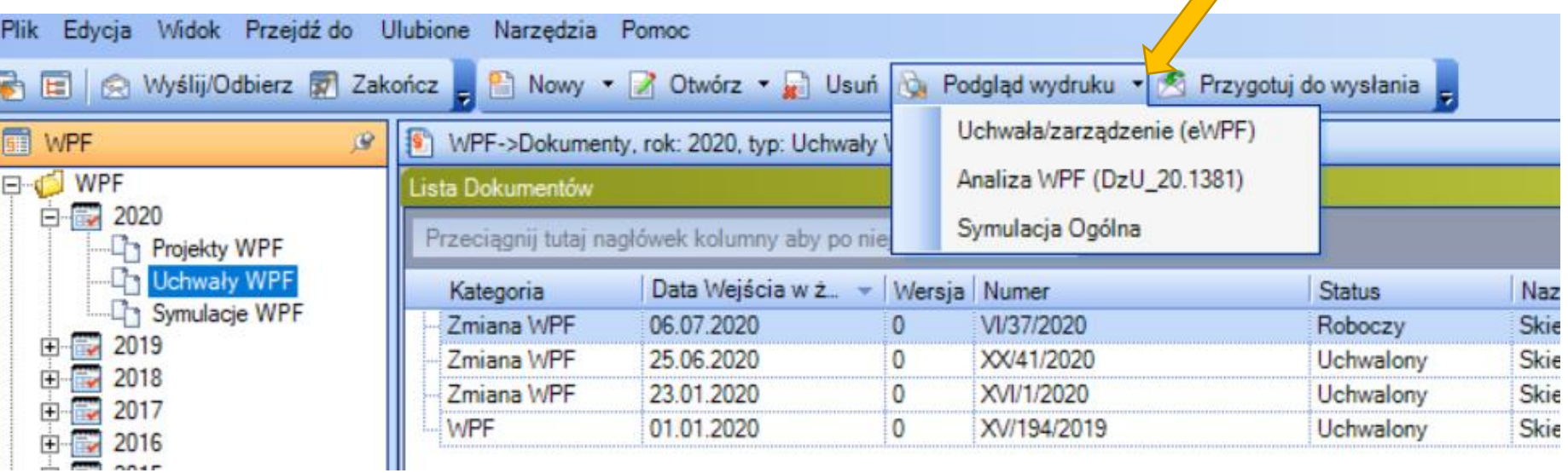

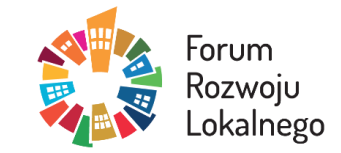

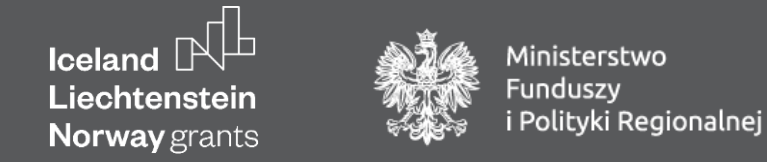

### **Dostęp do funkcji "Importuj dane"**

Wczytywanie danych z arkusza "WPF\_Analiza" do załącznika "Wieloletnia prognoza finansowa"

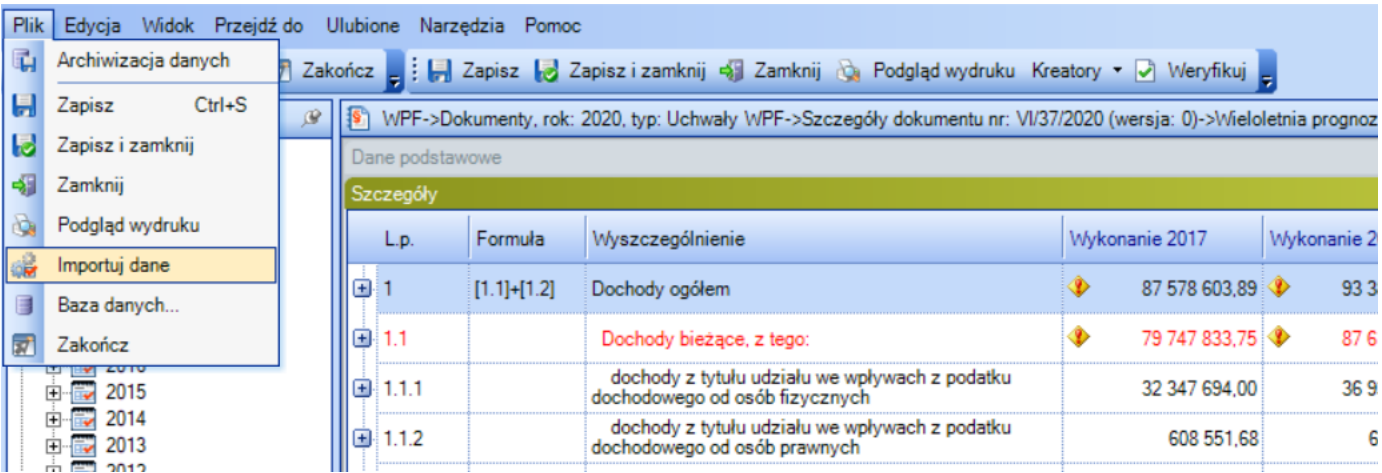

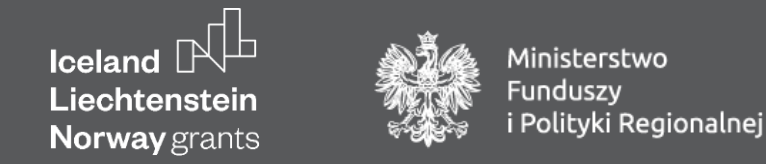

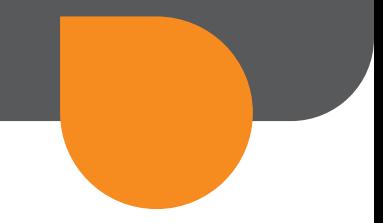

### **Przeznaczenie zakładek "Analiza WPF"**

- WPF\_Bazowy
	- prezentacja i analiza danych z dokumentu w BeSTii
	- zaprezentowany graficznie na zakładce: "rysunki"
- WPF Analiza
	- prowadzenie bardzo prostych symulacji
- WskArt\_31zl (opcjonalny)
	- Przeznaczenie: obliczenie relacji z art. 243 z uwzględnieniem art. 31zl do czasu udostępnienia odpowiedniej wersji systemu

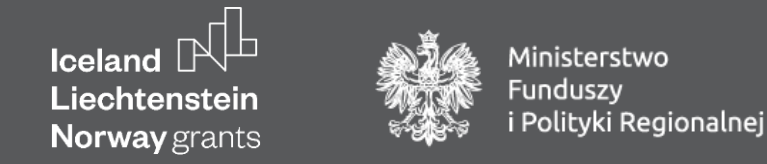

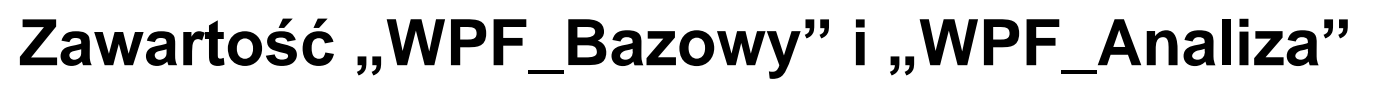

- Obszar z danymi z analizowanego WPF
- Obszary analityczne
	- 1. Analiza ryzyka niespełnienia wskaźnika z art. 243
	- 2. Weryfikacja danych wykazanych w tabeli Wieloletnia Prognoza Finansowa
	- 3. Analiza WPF wg przepływu środków pieniężnych
	- 4. Wybrane relacje i wskaźniki ekonomiczne
	- 5. Analiza prognoz w kwotach skumulowanych (od roku N)
	- 6. Analiza dynamiki wybranych pozycji WPF (w %)

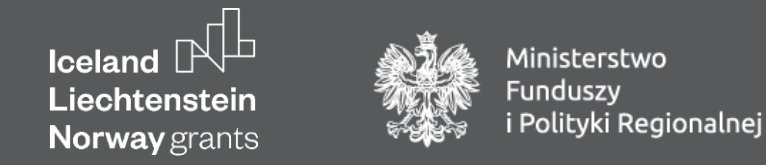

#### **Prezentacja "Analiz WPF" – dane z wybranych miast**

- Graficzna prezentacja WPF
	- Struktura dochodów i wydatków
	- Poziom nadwyżki operacyjnej
	- Spełnienie relacji z art. 243
- Analiza wg przepływu środków pieniężnych
	- Potrzeby pożyczkowe
- Wybrane relacje i wskaźniki ekonomiczne
	- Dodatkowa spłata długu nie naruszająca relacji z art. 243
- Analiza prognoz w kwotach skumulowanych
	- Co by było gdyby rok budżetowy trwał kilka lat kalendarzowych ?

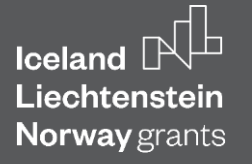

Ministerstwo Funduszy<br>i Polityki Regionalnej

# **Pytania i dyskusja**

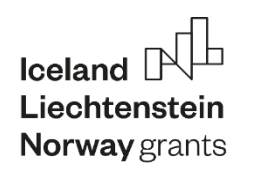

Ministerstwo **Funduszy** i Polityki Regionalnej

# **Dziękuję za uwagę**

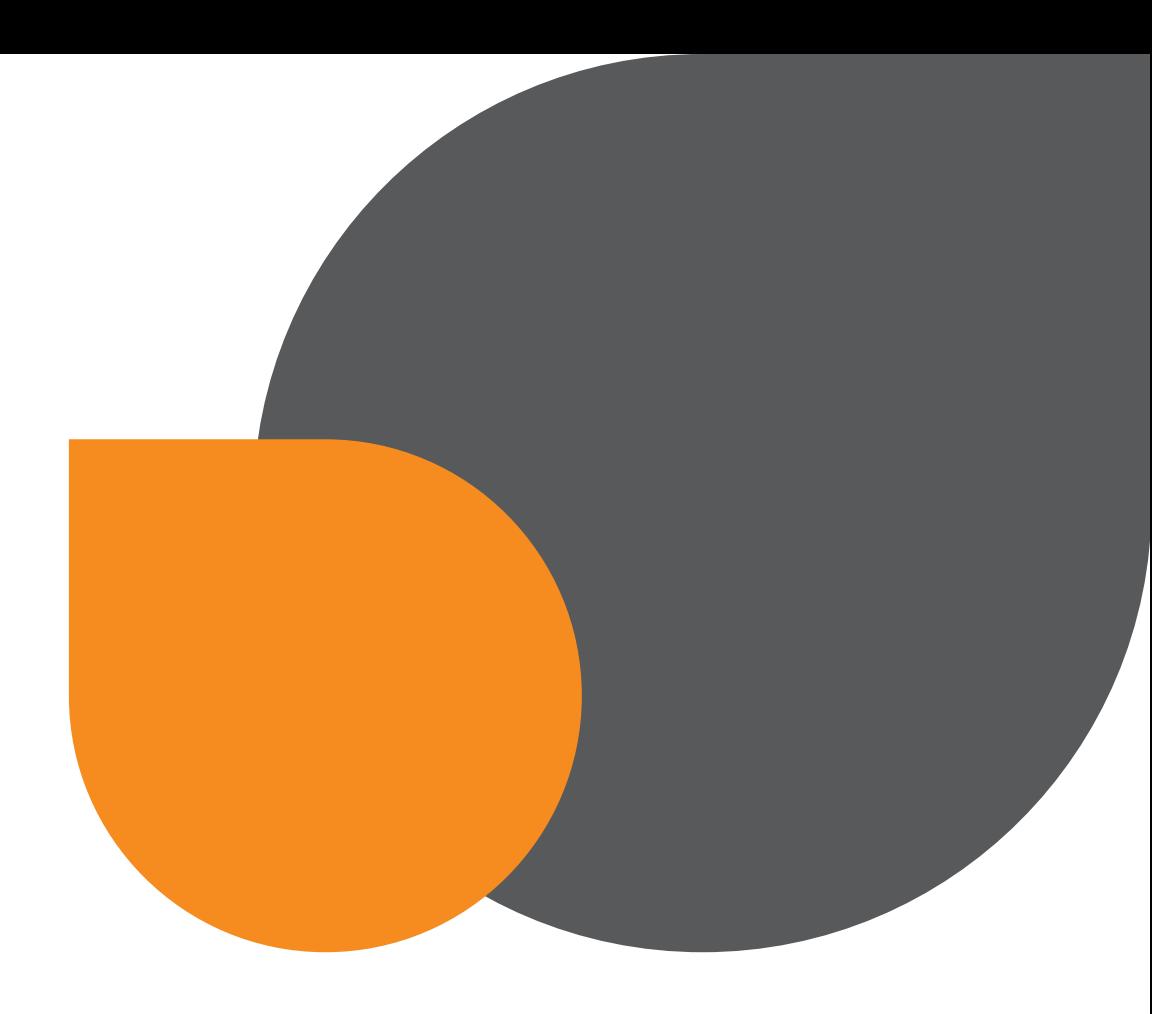

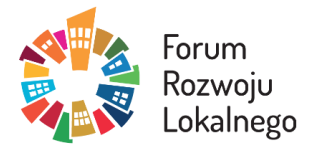

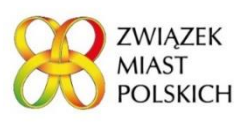

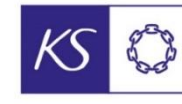

Norweski Związek<br>Władz Lokalnych<br>i Regionalnych

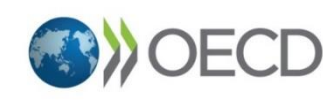

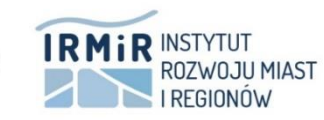